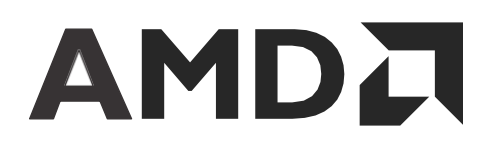

# <span id="page-0-0"></span>**Micro Engine Scheduler Specification**

Date: April 2024

# <span id="page-1-0"></span>Specification Agreement

This Specification Agreement (this "Agreement") is a legal agreement between Advanced Micro Devices, Inc. ("AMD") and "You" as the recipient of the attached AMD Specification (the "Specification"). If you are accessing the Specification as part of your performance of work for another party, you acknowledge that you have authority to bind such party to the terms and conditions of this Agreement. If you accessed the Specification by any means or otherwise use or provide Feedback (defined below) on the Specification, You agree to the terms and conditions set forth in this Agreement. If You do not agree to the terms and conditions set forth in this Agreement, you are not licensed to use the Specification; do not use, access or provide Feedback about the Specification. In consideration of Your use or access of the Specification (in whole or in part), the receipt and sufficiency of which are acknowledged, You agree as follows:

- 1. You may review the Specification only (a) as a reference to assist You in planning and designing Your product, service or technology ("Product") to interface with an AMD product in compliance with the requirements as set forth in the Specification and (b) to provide Feedback about the information disclosed in the Specification to AMD.
- 2. Except as expressly set forth in Paragraph 1, all rights in and to the Specification are retained by AMD. This Agreement does not give You any rights under any AMD patents, copyrights, trademarks or other intellectual property rights. You may not (i) duplicate any part of the Specification; (ii) remove this Agreement or any notices from the Specification, or (iii) give any part of the Specification, or assign or otherwise provide Your rights under this Agreement, to anyone else.
- 3. The Specification may contain preliminary information, errors, or inaccuracies, or may not include certain necessary information. Additionally, AMD reserves the right to discontinue or make changes to the Specification and its products at any time without notice. The Specification is provided entirely "AS IS." AMD MAKES NO WARRANTY OF ANY KIND AND DISCLAIMS ALL EXPRESS, IMPLIED AND STATUTORY WARRANTIES, INCLUDING BUT NOT LIMITED TO IMPLIED WARRANTIES OF MERCHANTABILITY, FITNESS FOR A PARTICULAR PURPOSE, NONINFRINGEMENT, TITLE OR THOSE WARRANTIES ARISING AS A COURSE OF DEALING OR CUSTOM OF TRADE. AMD SHALL NOT BE LIABLE FOR DIRECT, INDIRECT, CONSEQUENTIAL, SPECIAL, INCIDENTAL, PUNITIVE OR EXEMPLARY DAMAGES OF ANY KIND (INCLUDING LOSS OF BUSINESS, LOSS OF INFORMATION OR DATA, LOST PROFITS, LOSS OF CAPITAL, LOSS OF GOODWILL) REGARDLESS OF THE FORM OF ACTION WHETHER IN CONTRACT, TORT (INCLUDING NEGLIGENCE) AND STRICT PRODUCT LIABILITY OR OTHERWISE, EVEN IF ADVISED OF THE POSSIBILITY OF SUCH DAMAGES.
- 4. Furthermore, AMD's products are not designed, intended, authorized or warranted for use as components in systems intended for surgical implant into the body, or in other applications intended to support or sustain life, or in any other application in which the failure of AMD's product could create a situation where personal injury, death, or severe property or environmental damage may occur.
- 5. You have no obligation to give AMD any suggestions, comments or feedback ("Feedback") relating to the Specification. However, any Feedback You voluntarily

provide may be used by AMD without restriction, fee or obligation of confidentiality. Accordingly, if You do give AMD Feedback on any version of the Specification, You agree AMD may freely use, reproduce, license, distribute, and otherwise commercialize Your Feedback in any product, as well as has the right to sublicense third parties to do the same. Further, You will not give AMD any Feedback that You may have reason to believe is (i) subject to any patent, copyright or other intellectual property claim or right of any third party; or (ii) subject to license terms which seek to require any product or intellectual property incorporating or derived from Feedback or any Product or other AMD intellectual property to be licensed to or otherwise provided to any third party.

- 6. You shall adhere to all applicable U.S., European, and other export laws, including but not limited to the U.S. Export Administration Regulations ("EAR"), (15 C.F.R. Sections 730 through 774), and E.U. Council Regulation (EC) No 428/2009 of 5 May 2009. Further, pursuant to Section 740.6 of the EAR, You hereby certifies that, except pursuant to a license granted by the United States Department of Commerce Bureau of Industry and Security or as otherwise permitted pursuant to a License Exception under the U.S. Export Administration Regulations ("EAR"), You will not (1) export, re-export or release to a national of a country in Country Groups D:1, E:1 or E:2 any restricted technology, software, or source code You receive hereunder, or (2) export to Country Groups D:1, E:1 or E:2 the direct product of such technology or software, if such foreign produced direct product is subject to national security controls as identified on the Commerce Control List (currently found in Supplement 1 to Part 774 of EAR). For the most current Country Group listings, or for additional information about the EAR or Your obligations under those regulations, please refer to the U.S. Bureau of Industry and Security's website at [http://www.bis.doc.gov/.](http://www.bis.doc.gov/)
- 7. If You are a part of the U.S. Government, then the Specification is provided with "RESTRICTED RIGHTS" as set forth in subparagraphs (c) (1) and (2) of the Commercial Computer Software-Restricted Rights clause at FAR 52.227-14 or subparagraph (c) (1)(ii) of the Rights in Technical Data and Computer Software clause at DFARS 252.277-7013, as applicable.
- 8. This Agreement is governed by the laws of the State of California without regard to its choice of law principles. Any dispute involving it must be brought in a court having jurisdiction of such dispute in Santa Clara County, California, and You waive any defenses and rights allowing the dispute to be litigated elsewhere. If any part of this agreement is unenforceable, it will be considered modified to the extent necessary to make it enforceable, and the remainder shall continue in effect. The failure of AMD to enforce any rights granted hereunder or to take action against You in the event of any breach hereunder shall not be deemed a waiver by AMD as to subsequent enforcement of rights or subsequent actions in the event of future breaches. This Agreement is the entire agreement between You and AMD concerning the Specification; it may be changed only by a written document signed by both You and an authorized representative of AMD.

# **Contents**

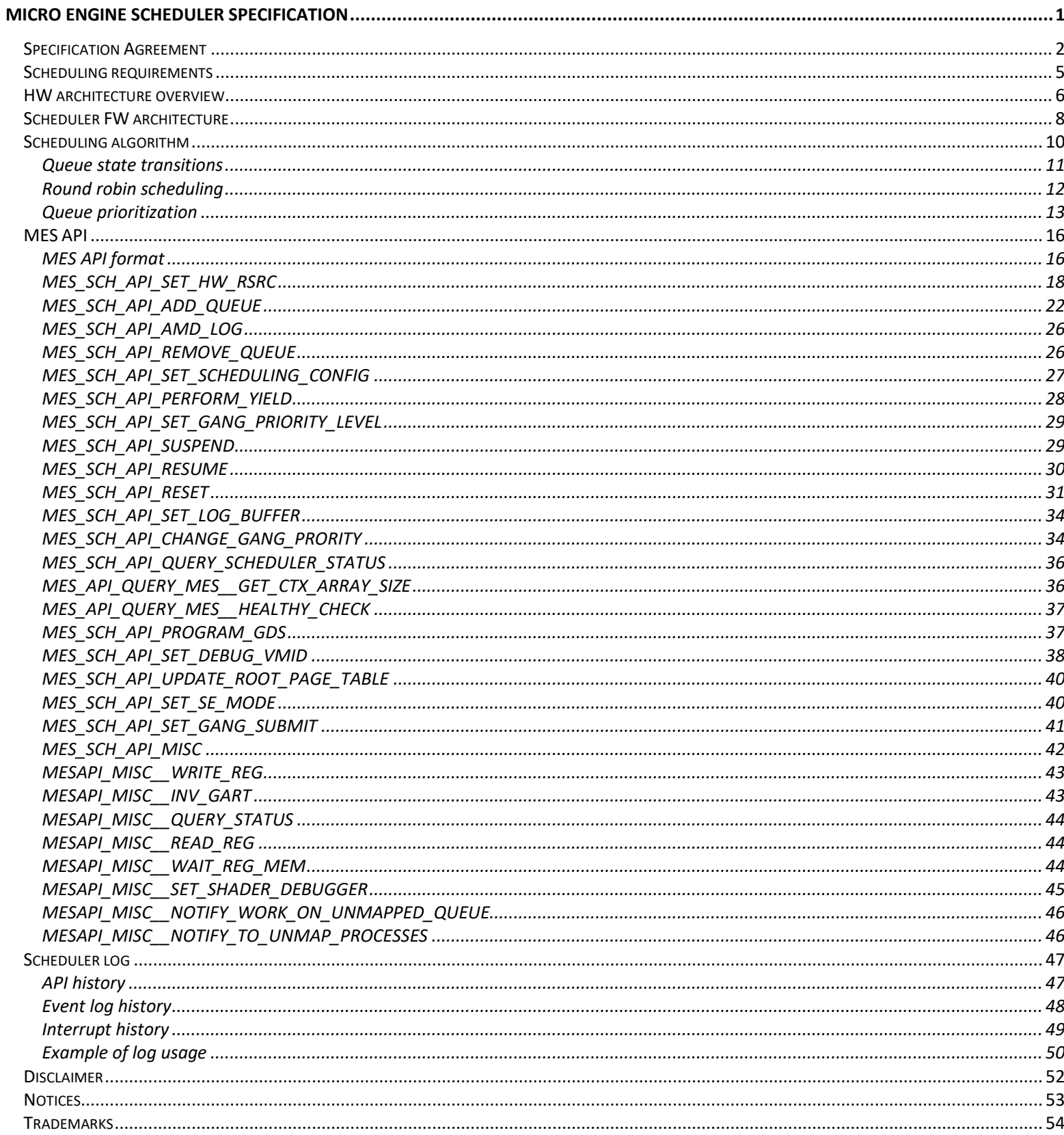

# <span id="page-4-0"></span>Scheduling requirements

At a high-level, the scheduling requirements can be summarized as:

- Fair and efficient scheduling of the application's work on the GPU
- Implementation of multiple priority levels for a variety of user scenarios

These high-level requirements can also be described from a user scenario perspective:

- Applications with the same priority level should get the equal amount of the GPU execution time
- Applications with the user focus (for e.g. compositor) should receive larger GPU time, but not infinitely starve the Normal priority level
- Real time work such VR, Super-Wet ink or True audio should run immediately and can infinitely starve work in the lower priority levels
- Low-priority work such as OneDrive, photo enhancement, compression or Folding@home should only run when all higher priority levels are idle

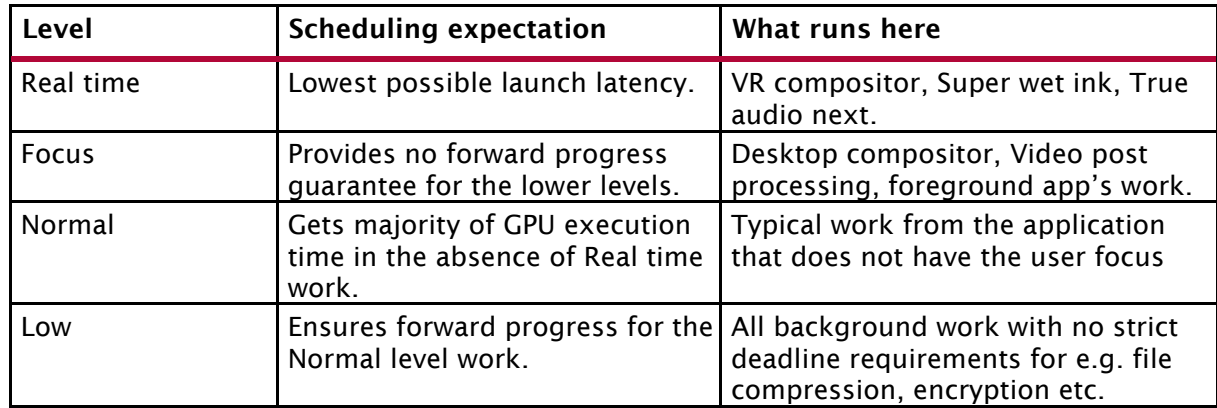

Scheduler implements the above stated requirements via 4 levels of queue prioritization.

This scheduling behavior mirrors Microsoft specifications for GPU scheduling. The requirements are captured in the Microsoft GPU scheduling specification and are not explained further.

# <span id="page-5-0"></span>HW architecture overview

The scheduler firmware's main role is to map the scheduling requirement on to the HW architecture. Therefore, it is required to understand the HW architecture to understand how scheduling firmware achieves the scheduling requirements on the AMD GPUs.

The following diagram describes the high-level HW architecture and execution flow to schedule/run an application queue.

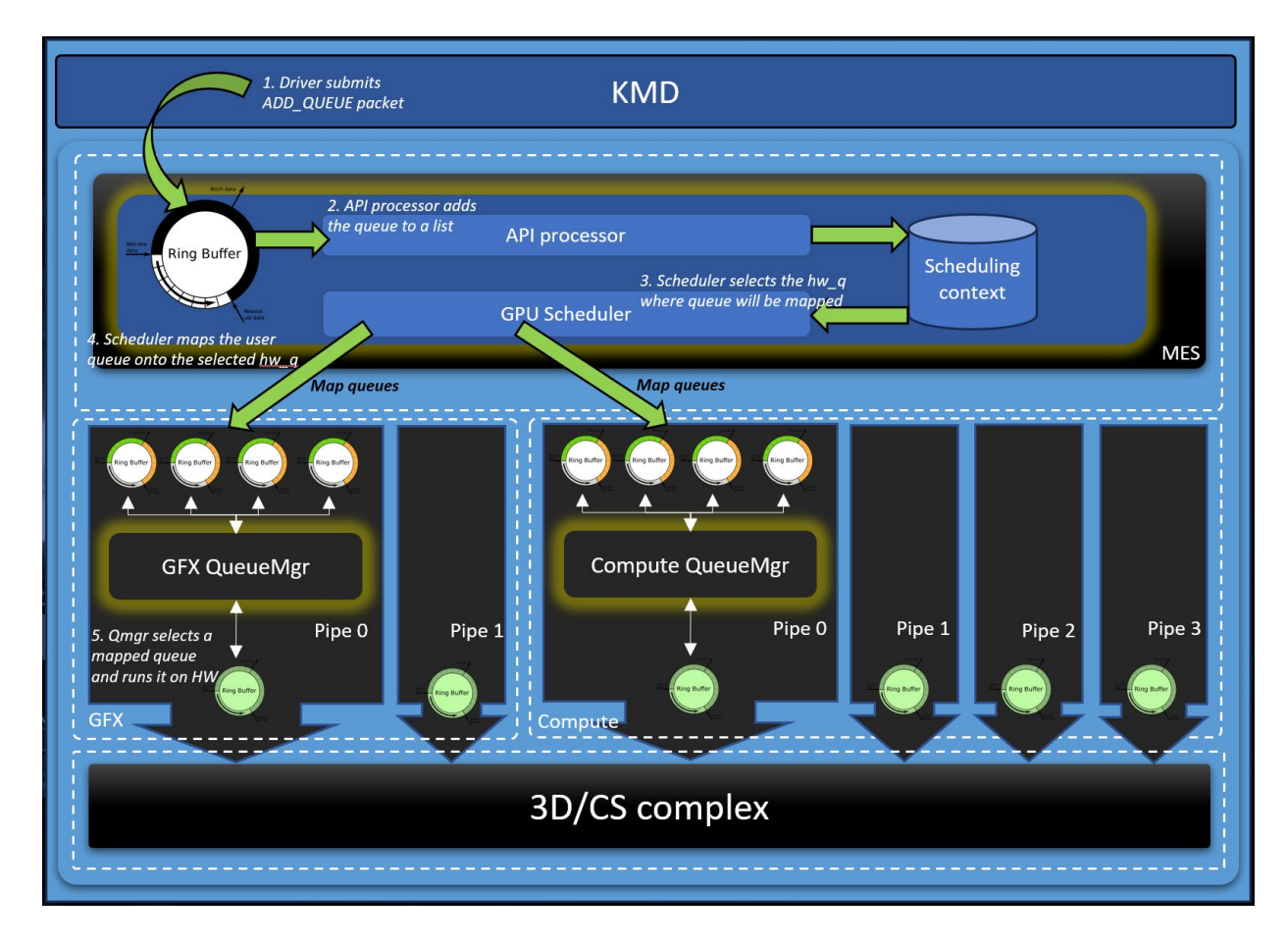

Key highlights of HW architecture can be summarized as follows.

- The GPU frontend has three micro-processors meant to execute scheduling, compute and gfx firmware
- There are multiple GFX and Compute pipes where each pipe contains a queue mgr that arbitrates a certain number of HW queues attached to that pipe
- There are two levels of scheduling:
	- $\circ$  First level of scheduling is at firmware, where firmware decides the applications queues that should be mapped onto the available hardware queues on various pipes
- $\circ$  Second level of scheduling is in the Queue Manager HW where it selects one of the ready hardware queue and runs it on the shader complex. Although the second level of scheduling is done by Queue manager hardware, scheduler FW is able to influence the Queue manager's hardware queue selection and execution via various knobs such as hardware queue priority, quantum etc.
- Queue manager's arbitration logic selects a HW queue and runs it on the shader complex. The mapped hardware queue selected for execution is called a "connected queue"
- Each pipe provides an independent path to launch a queue's work inside 3D/CS complex. So potentially there could be #pipes worth of "connected queues" running in parallel
- There is a shared pool of ALUs for GFX and compute work

Refer to [RDNA3 Instruction Set Architecture Reference Guide](https://gpuopen.com/rdna3-isa-guide-now-available/) for additional information.

# <span id="page-7-0"></span>Scheduler FW architecture

The scheduler firmware architecture can be decomposed into following key components:

#### 1. **Scheduler APIs**

These are the commands sent by the driver to inform scheduler of the events such as queue creation, destruction, suspension, or any changes to its priority. Each API is described later under APIs section.

#### 2. **Scheduler context**

Data structures where scheduler maintains application, queue state or any other scheduling state or configuration.

Scheduler context is the state that API processor and Core scheduler thread works on. The scheduler context consists of:

#### HW resource state

- HQD State Current Queue mapped, queue type, scheduled time.
- VMID State Current process mapped
- GDS State Current process using the GDS partition.

#### Process scheduling state

- Scheduling level state process list, grace period, normalband percentage, has ready queues
- Process state Gang list for each context priority(-7/+7), processquantum, running time carryover
- Per Gang state Queuelist, running time carryover, gang quantum.

#### 3. **API processor**

Processes the APIs submitted by the driver and modifies the scheduler state if required.

#### 4. **Core Scheduler**

Looks at the scheduler state, decide next set of scheduling actions and applies them. For example, mapping a queue when it is created, or suspending as required. The scheduling algorithm is described in a dedicated section later in this document.

#### 5. **Interrupt Handler**

Handles interrupts from various internal HW blocks. For example, interrupt handlers reads the API data from the fetcher or collects the busy, idle state of various hardware queues.

These are the main types of interrupts that RS64 processer will receive:

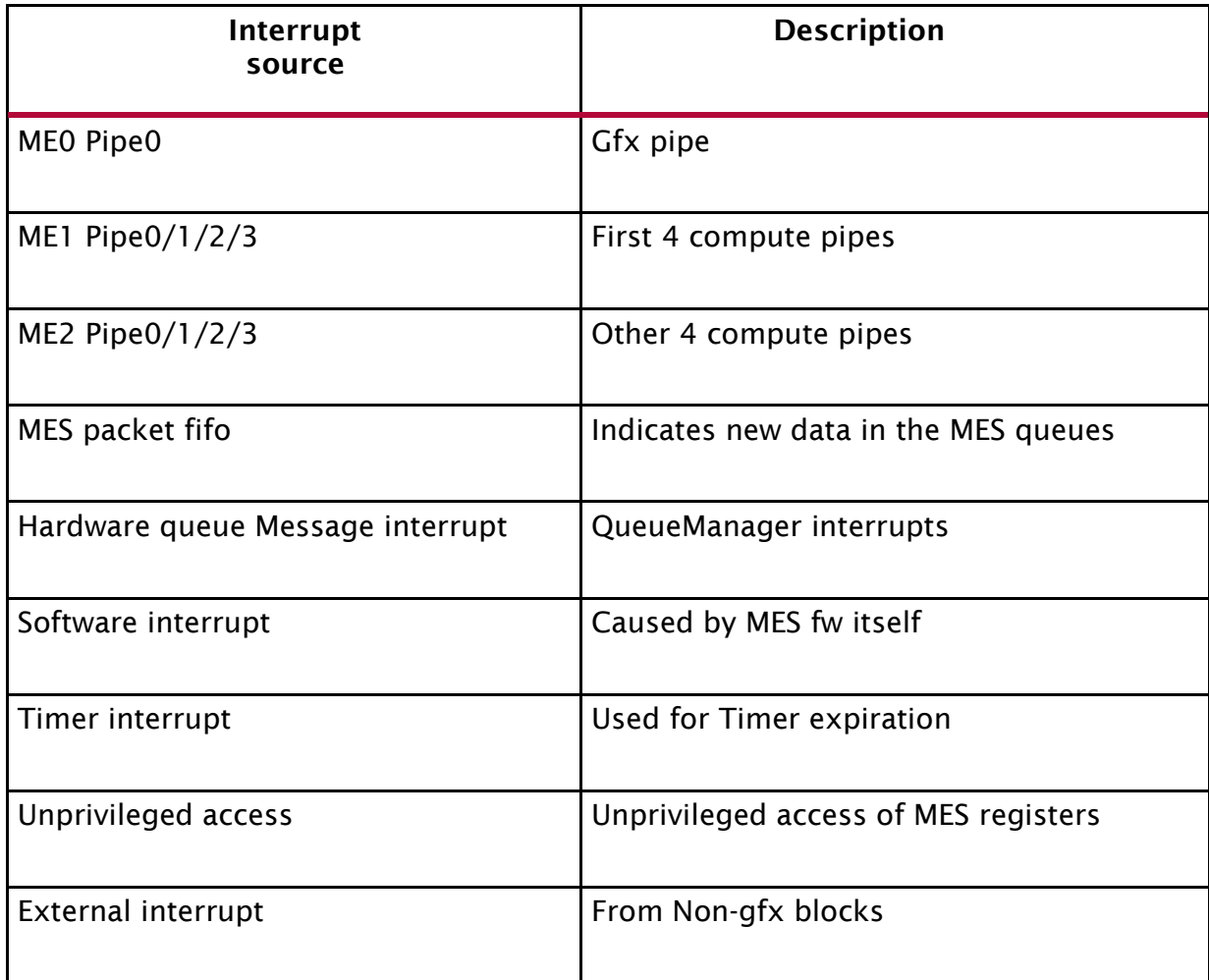

# <span id="page-9-0"></span>Scheduling algorithm

Here are queue terminologies with descriptions to assist in understanding the queue state transitions, before describing the scheduling algorithm.

#### • **User queue**

Represents a linear command stream of draws or dispatches from an application. It would be analogous to a thread in the CPU world. There we few memory resources allocated for user queue such as ring buffer where command packets are submitted by the application and a memory to save the HW execution state of the queue when it is preempted. A user queue does not execute on its own. It needs to be mapped onto a HW queue for it to execute.

#### • **Hardware queue**

A hardware descriptor that holds the user queue state (for e.g. ring buffer address, read, write pointers etc). A hardware queue could be in a mapped or unmapped state. And a mapped queue could be in a connected or a disconnected state.

#### • **Queue mapping/un-mapping**

Mapping is an act of loading a user queue state onto a hardware queue. And un mapping is an act of moving the queue state from a hardware queue descriptor to memory. A hardware queue can only be unmapped after preemption.

#### • **Connected queue**

Hardware queue that is selected by queue manager to run on the 3d/CS complex.

## <span id="page-10-0"></span>Queue state transitions

This diagram describes the possible queue states and triggers for the transitions.

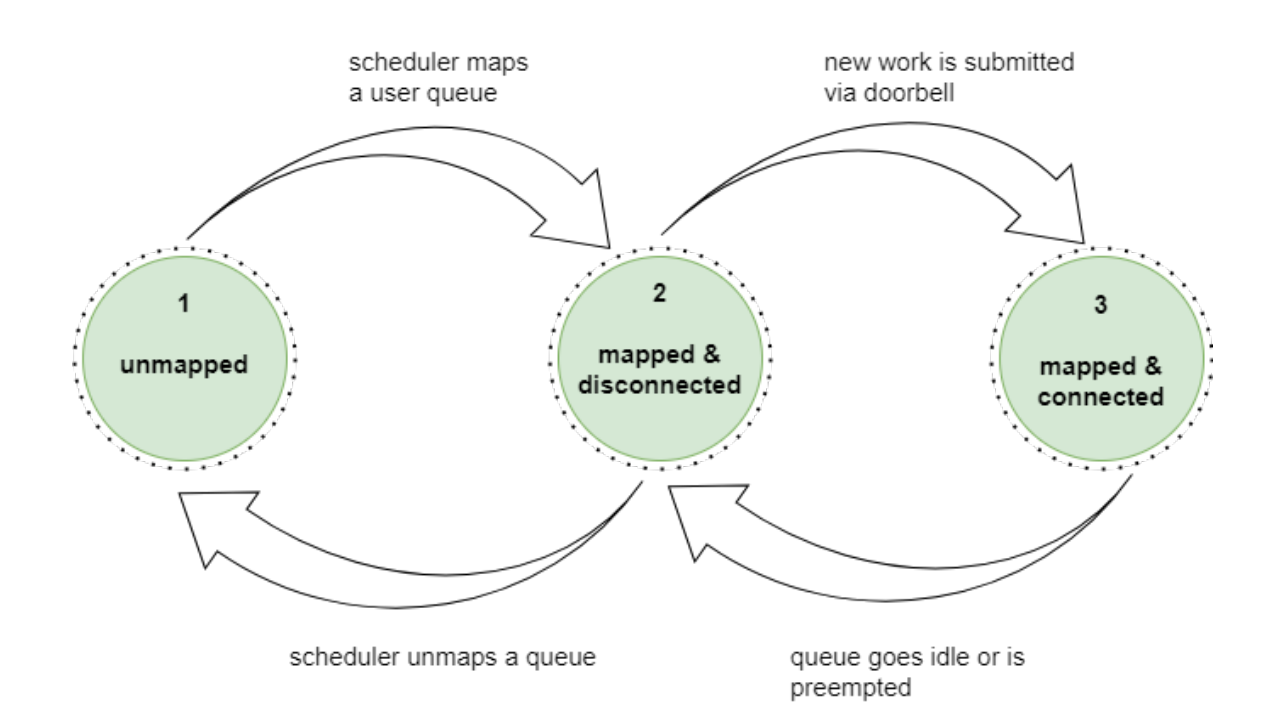

### Queue State Transitions

Based on this illustration, a queue could be in one of the following states:

#### • **Unmapped**

The user queue has not been initialized into a hardware queue and it solely exists in memory.

#### • **Mapped & disconnected**

The user queue has been initialized into a hardware queue but is currently not connected to the shader subsystem so is not able to execute.

#### • **Mapped and connected**

The user queue has been initialized into a hardware queue and is connected to the shader subsystem. Only connected queues are able to request and launch their work on the shader resources. Only queues with pending work are allowed to connect.

The GPUSCH implementation can be explained in two steps where first we go into the round robin scheduling and secondly we look at how different levels of queue priority are implemented.

## <span id="page-11-0"></span>Round robin scheduling

Round robin scheduling refers to the vanilla round robin scheduling where queues from all applications have the same priority, and the scheduler is expected to provide an equal amount of gpu time to each application.

Schedules achieves this by:

- maintaining a database of queues from all applications
- mapping them on to available hardware queues based on their scheduling turn. The database referred above is the scheduling context that contains queue list for each unique pair of queue type(GFX, Compute, DMA) and priority level.

There are 12 queue lists in total maintained inside the scheduler context.

Scheduler context also contains queue or process specific information such as MQD pointers, VMIDs or any special resources allocated to the queue or the process. Various APIs from the driver result in queue and process information to be updated inside the scheduler context.

Any updates to the scheduler context are then acted upon by the scheduler by performing certain scheduling actions such as queue map or unmap.

AMD GPU has certain number of pipes, and each pipe has a fixed set of hardware queues. The user queues must be mapped onto the hardware queues to execute their work. Since there are limited number of hardware queues, the scheduler will attempt to map as many user queues on the hardware queues as possible.

When a user queue is mapped on the hardware queue, the scheduler configures a quantum that the queue must run. Once the quantum has expired, the queue manager will connect the next hardware queue on the same pipe.

When the hardware queues are not over-subscribed (#user queues <= #hardware queues), the scheduler will map all user queues on the hardware queues and configure equal quantum for all queues.

This allows the queue manager to "connect" each hardware queue for an equal amount of configure time. It is possible that a "connected queue" may go idle before its quantum has expired, in which case the queue manager will connect the next hardware queue that has ready work to execute.

When the hardware queues are over-subscribed (#user queues > #hardware queues), the scheduler will map as many queues possible on the available HW queues and will unmap them gradually upon quantum expiry or when they go idle to map the queues from the next process.

To ensure that the limited number of hardware queues are used in best way possible, the scheduler only maps user queues with outstanding work to execute. This requires the scheduler to be informed when an unmapped queue has new work.

This is achieved using aggregated doorbells. Aggregated doorbells are special doorbells that are written by SW when it submits work to an unmapped queue. Write to an aggregated doorbell informs the scheduler of new work to an unmapped queue. The scheduler then uses this notification to map the queue as soon as possible, based on the queue's priority relative to the other work. When aggregated doorbells are not available or used by the SW, scheduler start to periodically polls the write pointer memory of the unmapped queues to discover if they have new work. This is only done when there is a queue-over subscription as all user queues could not be mapped on to the limited hardware queues.

This flowchart shows the event driven scheduling design and how scheduler handles these events to implement a basic round robin scheduling of the user queues.

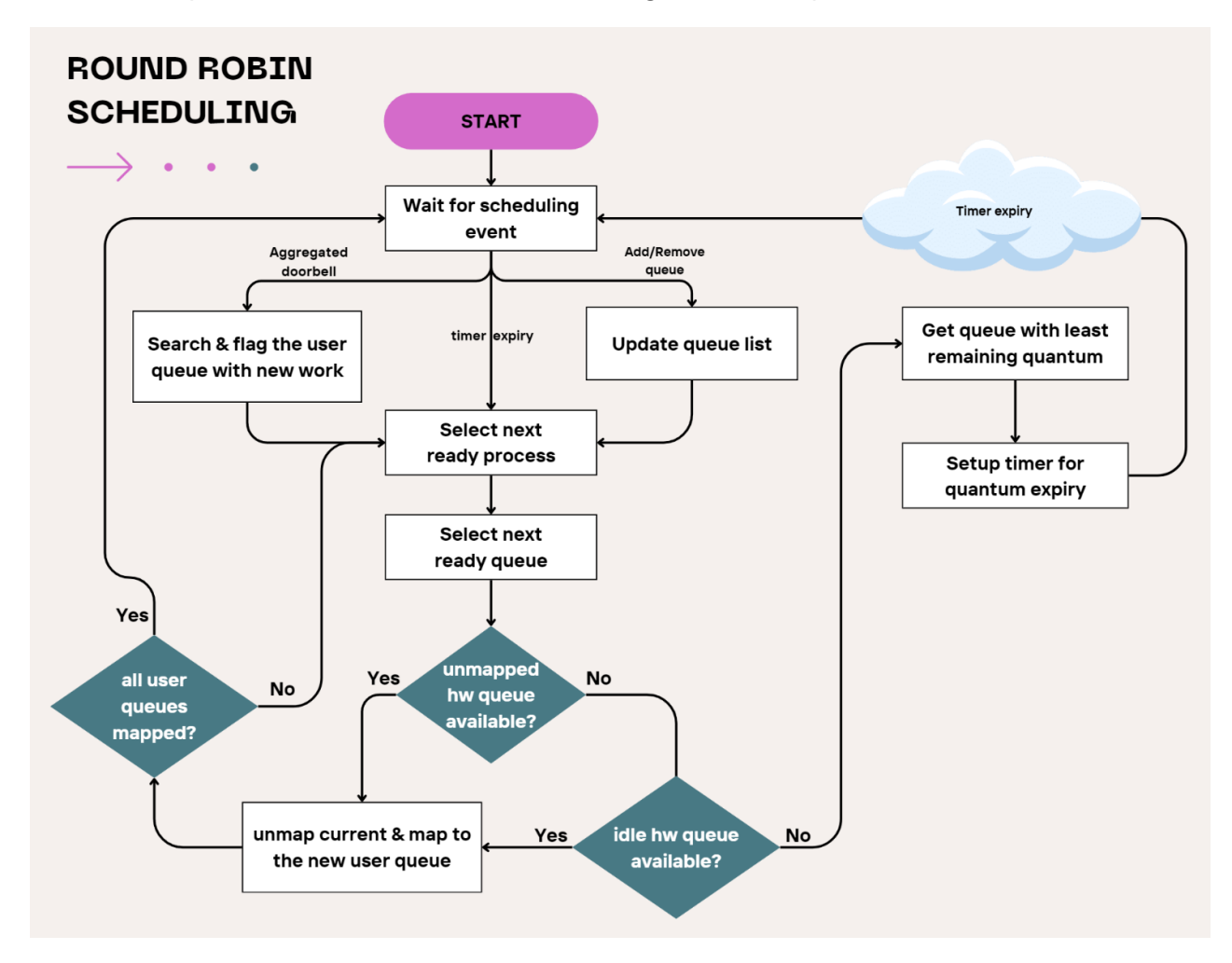

## <span id="page-12-0"></span>Queue prioritization

The scheduler maps as many user queues as possible to the available HW queues. Once the HW queues are over-subscribed, the scheduler starts to round robin the user queues onto the available HW queues.

This basic round robin scheme falls short when it comes to executing work of varying priority

levels. The scheduler uses a combination of various hardware prioritization features to implement the desired scheduling behavior for each priority level.

Before discussing the scheduler's usage of these prioritization features, it's useful to discuss the various hardware prioritization features available for scheduler's use:

#### • **Mid command buffer preemption**

Queue preemption is the most fundamental feature that is employed in various prioritization scenarios to achieve the desired quality of service. Preemption can be issued at several different work boundaries that affects the latency and the amount of state that gets saved or restored. For example, compute work can be preempted at a submission, dispatch, thread group or at a shader instruction boundary. The preemption latency and amount of saved or restored states will vary based on the preemption granularity.

#### • **Wave limiting**

This method reduces the workload from other queues by limiting the number of waves that can be issued. "Wave" represents a group of shader threads.

#### • **Pipe priority**

Connected queues on each pipe asserts a pipe priority to the shader HW. The shader HW uses this priority to select and launch upcoming work based on pipe priority.

#### • **Dispatch tunneling**

The method immediately disables the work from other queues when a dispatch from a high-priority queue is executed. The ability to tunnel dispatches is configured as a queueproperty.

#### • **Queue quantum**

Quantum is implemented by both queue manager hardware and scheduler firmware. The queue manager connects and disconnects queues based on the quantum configured in the hardware queue by the scheduler firmware.

During queue oversubscription, the scheduler firmware un-maps the queue once its quantum has expired to allow mapping of other unmapped user queues on the hardware queues.

#### • **Queue connection priority**

The queue connection priority is specified for each hardware queue and is used by the queue manager hardware to select the next hardware queue that will be connected to the pipe.

#### • **Compute unit reservation**

This method allows a certain number of compute units to be carved out and only made available for a particular queue. This method is used in scenarios where the machine utilization launch latency is critical.

The scheduler uses a combination of the described methods to achieve the desired prioritization in the presence of workload from queues with different priorities.

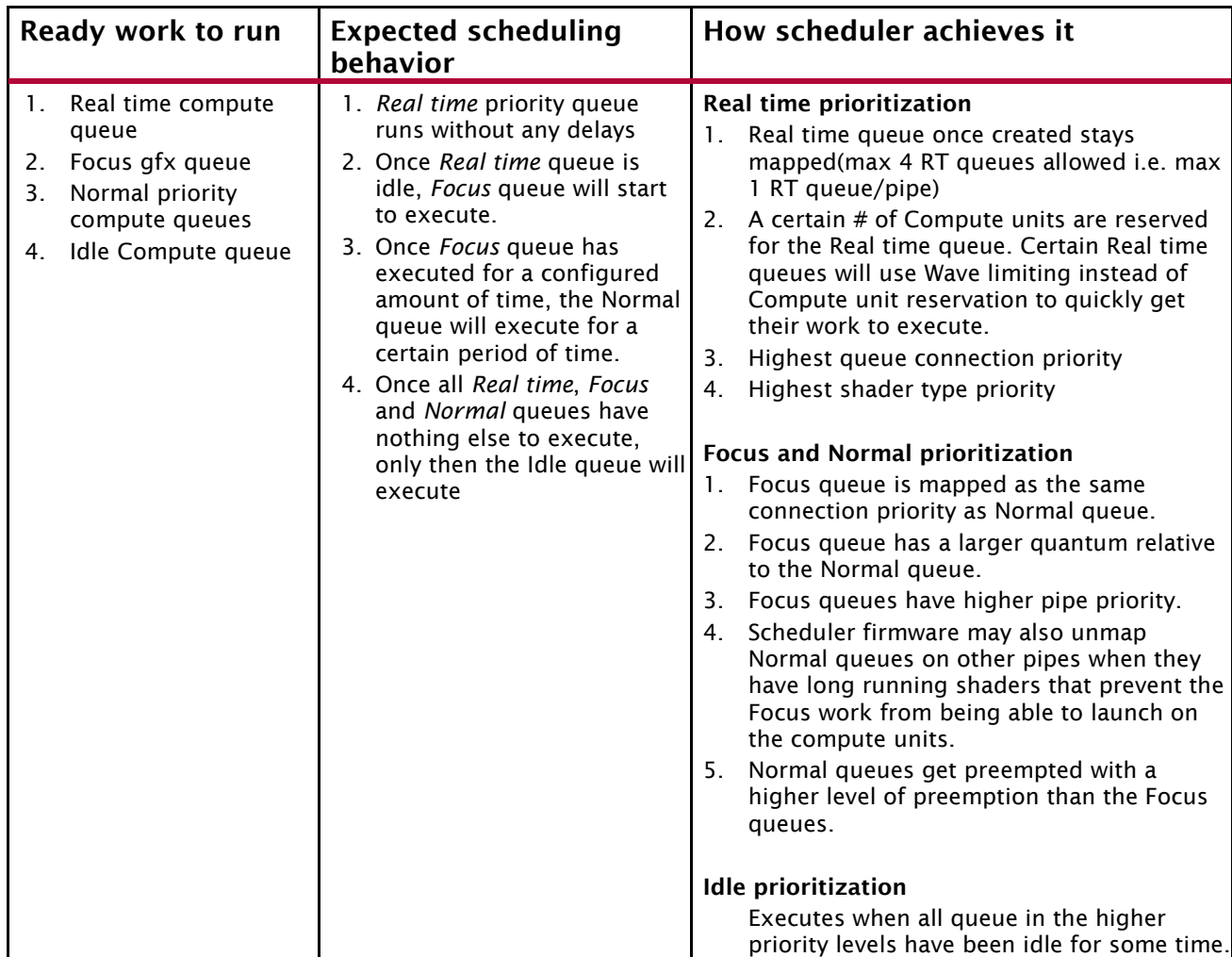

# <span id="page-15-0"></span>MES API

This section describes MES API usage. The kernel mode driver (KMD) communicates with the Micro Engine Scheduler (MES) firmware by submitting API commands to the MES queue ring buffer.

• Some API's fields are for debug purposes which are not enabled by default. These fields have **Debug Only** in their descriptions

### <span id="page-15-1"></span>MES API format

- MES scheduler APIs are defined in mes\_api\_def.h
- Each API has length 64 DWORDS as defined in *enum {API\_FRAME\_SIZE\_IN\_DWORDS = 64}*

The following format is applicable to all APIs:

```
union MESAPI__APINAME
{
   struct
   {
      union MES_API_HEADER header;
      //API specific info
       struct MES_API_STATUS api_status;
       uint64 timestamp;
   };
   uint32_t max_dwords_in_api[API_FRAME_SIZE_IN_DWORDS];
};
```
Each API contains its specific information and three common fields: header, timestamp and api\_status:

```
union MES_API_HEADER
```

```
{
     struct
     {
        uint32_t type : 4; /* 0 - Invalid; 1 - Scheduling; 2-15 - Reserved*/
        uint32_t opcode : 8; /* API command defined in MES_SCH_API_OPCODE enum */
        uint32_t dwsize : 8; /* Size in DWORD of the API command including header */
        uint32_t reserved : 12;
     };
     uint32_t u32All;
};
```
#### Opcode defines all supported MES APIs:

```
enum MES_SCH_API_OPCODE
{
    MES_SCH_API_SET_HW_RSRC = 0,
    MES_SCH_API_SET_SCHEDULING_CONFIG = 1, 
    MES_SCH_API_ADD_QUEUE = 2,
    MES_SCH_API_REMOVE_QUEUE = 3,
    MES_SCH_API_PERFORM_YIELD = 4,
    MES_SCH_API_SET_GANG_PRIORITY_LEVEL = 5, 
    MES_SCH_API_SUSPEND = 6,
     MES_SCH_API_RESUME = 7,
    MES_SCH_API_RESET = 8,
    MES_SCH_API_SET_LOG_BUFFER = 9,
    MES_SCH_API_CHANGE_GANG_PRORITY = 10,
    MES_SCH_API_QUERY_SCHEDULER_STATUS = 11,
    MES_SCH_API_PROGRAM_GDS = 12,
    MES_SCH_API_SET_DEBUG_VMID = 13,
    MES_SCH_API_MISC = 14,
    MES_SCH_API_UPDATE_ROOT_PAGE_TABLE = 15,
    MES_SCH_API_AMD_LOG = 16,
    MES_SCH_API_SET_SE_MODE = 17,
     MES_SCH_API_SET_GANG_SUBMIT = 18,
     MES_SCH_API_MAX = 0xFF
};
```
The api\_status in each API command contains fence address and fence value that the KMD inserts. MES firmware writes the fence value to the given address to notify the KMD that the API has been processed by scheduler.

```
struct MES_API_STATUS
{
     uint64_t api_completion_fence_addr;
     uint64_t api_completion_fence_value;
};
```
# <span id="page-17-0"></span>MES\_SCH\_API\_SET\_HW\_RSRC

This is the first API that KMD submits to MES during initialization.

It provides list of hardware resources (hardware queues, virtual memory ID (VMID), etc.) to be managed by the scheduler and configuration flags (OS dependent features, workaround, etc.).

```
enum { MAX_COMPUTE_PIPES = 8 };
enum { MAX_GFX_PIPES = 2 };
enum { MAX_SDMA_PIPES = 2 };
enum MES_AMD_PRIORITY_LEVEL
{
   AMD_PRIORITY_LEVEL_LOW = 0,
   AMD_PRIORITY_LEVEL_NORMAL = 1,
   AMD_PRIORITY_LEVEL_MEDIUM = 2,
   AMD_PRIORITY_LEVEL_HIGH = 3,
   AMD_PRIORITY_LEVEL_REALTIME = 4,
   AMD_PRIORITY_NUM_LEVELS
};
union MESAPI_SET_HW_RESOURCES
{
   struct
    {
      union MES_API_HEADER header;
      uint32_t vmid_mask_mmhub;
     uint32 t vmid mask gfxhub;
      uint32_t gds_size;
      uint32_t paging_vmid;
      uint32_t compute_hqd_mask[MAX_COMPUTE_PIPES];
     uint32_t gfx_hqd_mask[MAX_GFX_PIPES];
      uint32_t sdma_hqd_mask[MAX_SDMA_PIPES];
     uint32 t aggregated doorbells[AMD_PRIORITY_NUM_LEVELS];
     uint64 t g sch ctx gpu mc ptr;
      uint64_t query_status_fence_gpu_mc_ptr;
     uint32_t gc_base[MES_MAX_HWIP_SEGMENT];
```

```
uint32_t mmhub_base[MES_MAX_HWIP_SEGMENT];
      uint32<sub>t</sub> \sigmasssys base[MES_MAX_HWIP_SEGMENT];
       struct MES_API_STATUS api_status;
       union
 {
           struct
 {
              uint32_t disable_reset : 1;
              uint32_t use_different_vmid_compute : 1;
              uint32_t disable_mes_log : 1;
              uint32_t apply_mmhub_pgvm_invalidate_ack_loss_wa : 1;
              uint32_t apply_grbm_remote_register_dummy_read_wa : 1;
              uint32_t second_gfx_pipe_enabled : 1;
              uint32_t enable_level_process_quantum_check : 1;
              uint32_t legacy_sch_mode : 1;
              uint32_t disable_add_queue_wptr_mc_addr : 1;
              uint32_t enable_mes_event_int_logging : 1;
              uint32_t enable_reg_active_poll : 1;
              uint32_t use_disable_queue_in_legacy_uq_preemption : 1;
              uint32_t send_write_data : 1;
              uint32_t os_tdr_timeout_override : 1;
              uint32_t use_rs64mem_for_proc_gang_ctx : 1;
              uint32_t use_add_queue_unmap_flag_addr : 1;
              uint32_t enable_mes_sch_stb_log : 1; 
              uint32_t reserved : 15;
           };
           uint32_t uint32_all;
       };
       uint32_t oversubscription_timer;
       uint64_t doorbell_info;
      uint64 t event intr history gpu mc ptr;
      uint64 t timestamp;
       uint32_t os_tdr_timeout_in_sec;
    };
    uint32_t max_dwords_in_api[API_FRAME_SIZE_IN_DWORDS];
```
• vmid\_mask\_gfxhub – Bit mask of VMIDs in GC hub that are available for scheduler to manage. Each bit position indicates the availability of the corresponding VMID, e.g., 0x6

*};*

means VMID 1 and 2 are available

- vmid\_mask\_mmhub Obsolete
- gds\_size Size of the global data storage (GDS) on the chip
- paging vmid VMID that driver assigns to paging process (excluded from vmid\_mask\_gfxhub)
- compute\_hqd\_mask Per pipe bit mask of compute hardware queue descriptors (HQD) that are managed by scheduler. Each bit position indicates the availability of corresponding compute HQD on the particular pipe, e.g., 0x3 means compute HQD 0 and 1 of the pipe are available
- gfx\_hqd\_mask Per pipe bit mask of graphics (GFX) HQDs that are managed by scheduler. Each bit position indicates the availability of corresponding GFX HQD on the particular pipe, e.g., 0x3 means GFX queue 0 and 1 of the pipe are available
- sdma hqd mask Per pipe bit mask of SDMA HQDs that are managed by scheduler. Each bit position indicates the availability of corresponding SDMA HQD on the particular pipe, e.g., 0x3 means SDMA queue 0 and 1 of the pipe are available
- aggregated\_doorbells Offsets of aggregated doorbells. Value of 0XFFFFFFFF indicates invalid offset
- g\_sch\_ctx\_gpu\_mc\_ptr Obsolete
- query\_status\_fence\_gpu\_mc\_ptr MC address of query\_status packet fence memory.
- gc\_base HWIP base for GC block
- mmhub\_base HWIP base for MM block
- ossys\_base HWIP base for OSSYS block
- oversubscription\_timer Duration in micro-second of timer when oversubscription happens. Scheduler wakes up to check if any unmapped queue has new work when timer is up
- doorbell\_info Debug only. Memory to hold aggregated doorbell counter
- event\_intr\_history\_gpu\_mc\_ptr Debug only. MC address to hold MES event/interrupt/API history log
- os\_tdr\_timeout\_in\_sec Unmap timeout value in seconds. The driver is able to use this to overwrite the default unmap time out value of 2 seconds. Only valid when os\_tdr\_timeout\_override is set

### *Flags*

- disable\_reset Disable MES automatic hang detection
- use different vmid compute Scheduler assigns different VMIDs for GFX and compute of the same process
- disable mes log– Disables MSFT GPU hardware scheduling log
- apply\_mmhub\_pgvm\_invalidate\_ack\_loss\_wa Obsolete
- apply grbm remote register dummy read wa Obsolete
- second\_gfx\_pipe\_enabled Enables 2nd GFX pipe
- enable\_level\_process\_quantum\_check Enable an optimization that jumps out of the scheduling loop to handle an API event
- legacy\_sch\_mode Set to 1 on the older OSes that do not understand or support the GPU hardware scheduling.
- disable add queue wptr mc addr If set to 1, the scheduler uses part of memory queue descriptor (MQD) memory for wptr poll memory. Otherwise, scheduler use the address passed in ADD\_QUEUE API (see MES\_SCH\_API\_ADD\_QUEUE for details)
- enable mes event int logging Debug only. Enables MES internal event/interrupt/API logging
- enable reg active poll Controls how the scheduler polls queue's active bit. 1: poll HQD register; 0: poll MQD memory
- use\_disable\_queue\_in\_legacy\_uq\_preemption Set to 1 to allow the scheduler to use disable queue bit in MQD for OS preemption
- send\_write\_data Set to 1 for the scheduler to send a write\_date packet to write a fence following each KIQ packet
- os\_tdr\_timeout\_override Enables unmap timeout overwrite
- use\_rs64mem\_for\_proc\_gang\_ctx Enables scheduler optimization that puts the process context and gang context into the MES scheduler local memory
- use add queue unmap flag addr If set to 1, the scheduler uses MC address passed in MES\_SCH\_API\_ADD\_QUEUE for queue unmap status. Else, scheduler will use the MQD memory
- enable\_mes\_sch\_stb\_log Enables MES to log into Smart Trace Buffer

# <span id="page-21-0"></span>MES\_SCH\_API\_ADD\_QUEUE

The KMD uses this API to add a use queue into the scheduler's internal structure to schedule it on GPU hardware.

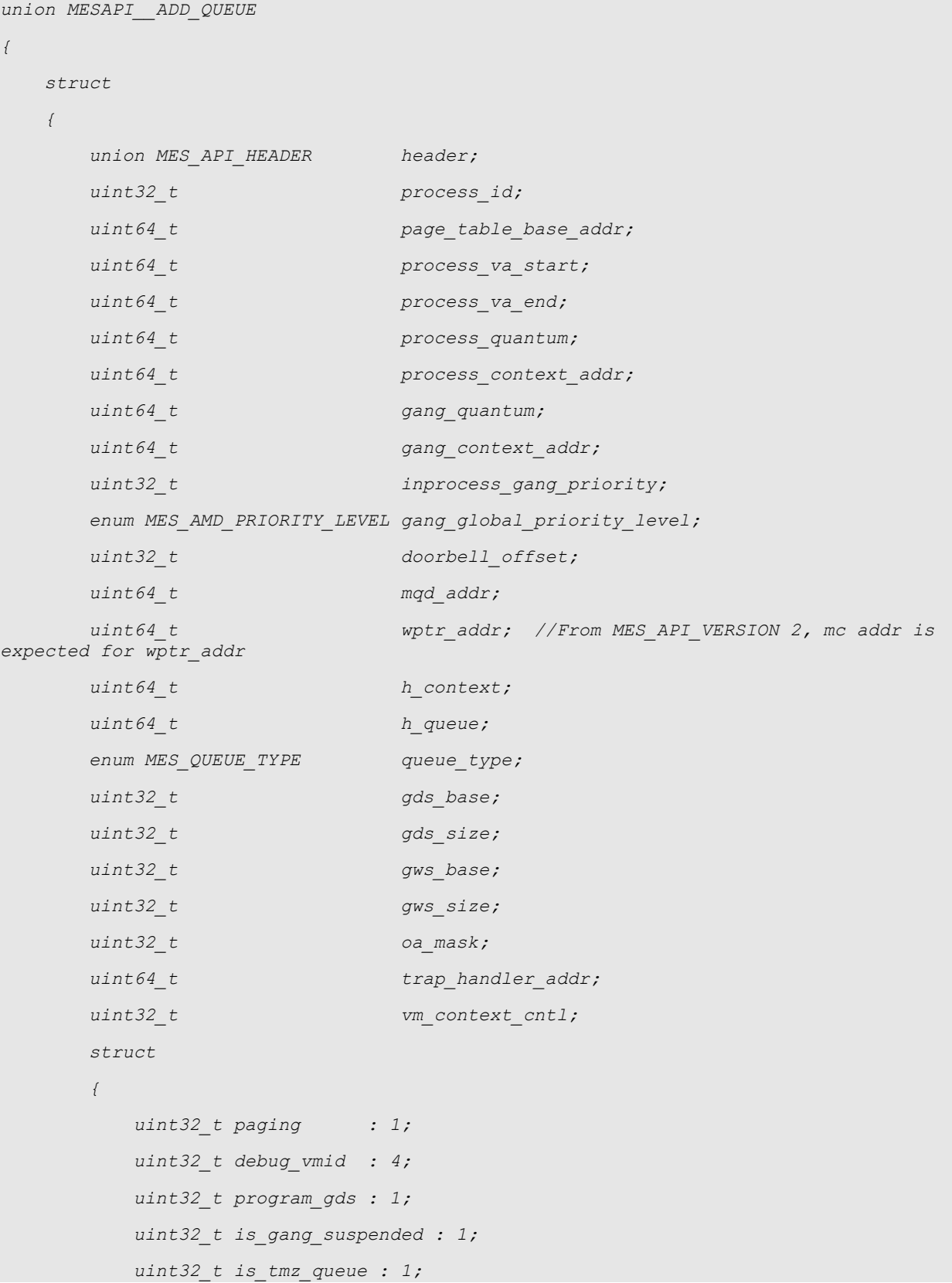

```
 uint32_t map_kiq_utility_queue : 1;
           uint32_t is_kfd_process : 1;
           uint32_t trap_en : 1;
           uint32_t is_aql_queue : 1;
           uint32_t skip_process_ctx_clear : 1;
           uint32_t map_legacy_kq : 1;
           uint32_t exclusively_scheduled : 1;
           uint32_t is_long_running : 1;
           uint32_t is_dwm_queue : 1;
           uint32_t is_video_blit_queue : 1;
           uint32_t reserved : 14;
       };
       struct MES_API_STATUS api_status;
       uint64_t tma_addr;
       uint32_t sch_id;
      uint64 t timestamp;
       uint32_t process_context_array_index;
       uint32_t gang_context_array_index;
       uint32_t pipe_id; //used for mapping legacy kernel queue
       uint32_t queue_id;
       uint32_t alignment_mode_setting;
       uint64_t unmap_flag_addr; //Used for letting driver know queue 
is unmapped, mc addr is expected
    };
    uint32_t max_dwords_in_api[API_FRAME_SIZE_IN_DWORDS];
};
```
- process\_id Process ID that appears in the IH Cookie as pasid. The KMD assigns unique process ID to each process
- page table base addr Page table base address of the process, and is programmed in VM\_CONTEXTx\_PAGE\_TABLE\_BASE\_LO/HI registers
- process\_va\_start Starting VA that's covered by the process's page table. Programmed in VM\_CONTEXTx\_PAGE\_TABLE\_START\_LO/HI
- process\_va\_end End VA that's covered by the process's page table. Programmed in VM\_CONTEXTx\_PAGE\_TABLE\_END\_LO/HI
- process\_quantum Measured in 100ns units. Indicates the minimum time a process is allowed to run on the GPU
- process\_context\_addr The memory where process specific information is saved. The scheduler owns the format of content saved in this memory. The size of the process context is defined in mes\_api\_def.h
- gang\_quantum Measured in 100ns units. Indicates the minimum amount of time a gang runs on the GPU
- gang\_context\_addr memory where gang specific information is saved. Scheduler owns the format of content saved in this memory. The size of this memory is defined in the mes\_api\_def.h
- inprocess\_gang\_priority The priority number assigned to the gang relative to other gangs within the same process
- gang\_global\_priority\_level The global priority level assigned to the gang. All queues within a gang share this priority level
- doorbell\_offset The doorbell offset (DWORD offset, i.e bits[27:2]) assigned to the queue
- mqd\_addr The MC address of queue's MQD memory
- wptr\_addr If MES\_SCH\_API\_SET\_HW\_RSRC.disable\_add\_queue\_wptr\_mc\_addr is set, GPUVA of wptr poll memory. Else, it's the MC address of wptr poll memory
- h\_context OS handle of the context
- h\_queue OS handle of the queue
- queue\_type GFX/compute/SDMA
- gds\_base/size GDS base/size
- gws\_base/size GWS base/size
- oa\_mask OA mask
- trap\_handler\_addr CWSR trap handler GPU VA
- tma\_addr CWSR TMA GPU VA
- vm\_context\_cntl Programmed in VM\_CONTEXTx\_CNTL
- sch\_id The scheduler ID of the engine node belonging to the queue
- timestamp The CPU time stamp of when driver submits this packet to the ring. Used for debugging only.
- process\_context\_array\_index The index of the process context array in scheduler's

local memory; valid only when MES\_SCH\_API\_SET\_HW\_RSRC.use\_rs64mem\_for\_proc\_gang\_ctx is **True**

- gang\_context\_array\_index The index of the gang context array in scheduler's local memory; valid only when MES\_SCH\_API\_SET\_HW\_RSRC.use\_rs64mem\_for\_proc\_gang\_ctx is **True**
- pipe\_id Used to map a kernel queue; the Pipe ID of the kernel queue
- queue\_id Used to map a kernel queue; the Queue ID of the kernel queue
- alignment\_mode\_setting The shader alignment mode to be programmed in SH\_MEM\_CONFIG
- unmap\_flag\_addr The MC address for queue unmap status memory. Only valid when MES\_SCH\_API\_SET\_HW\_RSRC. use\_add\_queue\_unmap\_flag\_addr is set

### *Flags*

- paging The queue belonging to the paging process
- debug\_vmid Process requires the debug vmid (used by RGP (Radeon GFX Profiling) tool
- program\_gds Process uses GDS
- is\_gang\_suspended A queue's context in suspended state to prevent scheduling of a queue
- is\_tmz\_queue Obsolete
- map\_kiq\_utility\_queue Obsolete
- is\_kfd\_process Queue belonging to the KFD process
- trap\_en Enables trap for shader debugger
- is agl queue The AQL queue
- map\_legacy\_kq The kernel queue
- exclusively\_scheduled Supports cooperative launch
- is\_long\_running Indicates that the queue has a long running compute job
- is\_dwm\_queue Indicates that the queue belongs to the DWM process

• is\_video\_blit\_queue - Indicates the queue is a video blit queue

## <span id="page-25-0"></span>MES\_SCH\_API\_AMD\_LOG

Copy MES\_SCH\_CONTEXT to AMGLOG specified memory location for TDR analysis.

```
union MESAPI_AMD_LOG
{
    struct
    {
      union MES_API_HEADER header;
      uint64 t p_buffer_memory;
       uint64_t p_buffer_size_used;
       struct MES_API_STATUS api_status;
      uint64 timestamp;
    };
    uint32_t max_dwords_in_api[API_FRAME_SIZE_IN_DWORDS];
};
```
- p\_buffer\_memory Pointer to amdlog buffer
- p\_buffer\_size\_used Not used, buffer size is equal to sizeof(struct MES\_SCH\_CONTEXT)

### <span id="page-25-1"></span>MES\_SCH\_API\_REMOVE\_QUEUE

The KMD uses this API to remove a user queue from the scheduler's internal structure.

If the queue being removed is the last queue in the gang, all information related to the gang is removed from the scheduler context.

If the removed gang is the last in the process, the process information is removed from the scheduler context.

```
union MESAPI__REMOVE_QUEUE
{
   struct
    {
      union MES_API_HEADER header;
      uint32_t doorbell_offset;
      uint64_t gang_context_addr;
      struct
 {
```

```
uint32 t reserved01 : 1;
          uint32_t unmap_kiq_utility_queue : 1;
          uint32_t preempt_legacy_gfx_queue : 1;
         uint32_t unmap_legacy_queue : 1;
         uint32_t reserved : 28;
      };
      struct MES_API_STATUS api_status;
     uint32_t pipe_id;
     uint32 t queue id;
     uint64 t tf addr;
     uint32 t tf data;
      enum MES_QUEUE_TYPE queue_type;
     uint64 t timestamp;
      uint32_t gang_context_array_index;
   };
   uint32_t max_dwords_in_api[API_FRAME_SIZE_IN_DWORDS];
};
```
- doorbell\_offset Doorbell offset [DWORD offset, bits [27:2]] of the queue to be removed
- gang\_context\_addr The gang's context address that maintains the info of all queues belonging to that gang
- pipe/queue\_id Used to remove a kernel queue (i.e., queues are managed by KMD); pipe ID/queue ID of the kernel queue being removed
- tf addr/data Trailing fence address and value for OS preemption
- queue\_type Gfx/compute/SDMA
- gang\_context\_array\_index Index of the gang context array in scheduler's local memory; valid only when MES\_SCH\_API\_SET\_HW\_RSRC.use\_rs64mem\_for\_proc\_gang\_ctx is true

### *Flags*

- unmap\_kiq\_utility\_queue Obsolete
- preempt\_legacy\_gfx\_queue Indicates that this is for OS preemption
- unmap\_legacy\_queue Indicates that this is for kernel queue

## <span id="page-26-0"></span>MES SCH API SET SCHEDULING CONFIG

Corresponds to Windows DDI DxgkDdiSetProrityBands.

Sets up process quantum and other related information during bootup for each priority band. The MES scheduler uses this information for scheduling decisions.

```
union MESAPI__SET_SCHEDULING_CONFIG
{
    struct
    {
        union MES_API_HEADER header;
       uint64 t grace period other levels[AMD_PRIORITY_NUM_LEVELS];
        /* Default quantum for scheduling across processes within a priority band. */
       uint64 t process quantum for level[AMD_PRIORITY_NUM_LEVELS];
        /* Default grace period for processes that preempt each other within a priority 
band.*/
        uint64_t 
process_grace_period_same_level[AMD_PRIORITY_NUM_LEVELS];
        /* For normal level this field specifies the target GPU percentage in situations 
when it's starved by the high level.
           Valid values are between 0 and 50, with the default being 10.*/
        uint32_t normal_yield_percent;
        struct MES_API_STATUS api_status;
       uint64 timestamp;
    };
    uint32_t max_dwords_in_api[API_FRAME_SIZE_IN_DWORDS];
};
```
- grace\_period\_other\_levels Grace period when preempting another priority band for this priority band. The value for idle priority band is ignored, as it never preempts other bands
- process\_quantum\_for\_level Default quantum for scheduling across processes within a priority band
- process\_grace\_period\_same\_level Default grace period for processes that preempt each other within a priority band
- normal\_yield\_percent For normal level this field specifies the target GPU percentage in situations when it's starved by the high level. Valid values are between 0 and 50, with the default being 10

**Note:** In current fw, only relevant quantum is process quantum for level, other fields are not used in scheduling/

### <span id="page-27-0"></span>MES\_SCH\_API\_PERFORM\_YIELD

This API is not currently supported.

# <span id="page-28-0"></span>MES\_SCH\_API\_SET\_GANG\_PRIORITY\_LEVEL

This API is not currently supported.

## <span id="page-28-1"></span>MES\_SCH\_API\_SUSPEND

When MES\_SCH\_API\_SET\_HW\_RSRC.legacy\_sch\_mode is set, the KMD uses this API to suspend a single queue to prevent it from being scheduled for a single engine in Windows OS preemption.

(Used in the following DDIs in Windows: DxgkDdiSuspendContext, DxgkDdiPreemptCommand.)

```
union MESAPI__SUSPEND
{
    struct
    {
       union MES_API_HEADER header;
       /* false - suspend all gangs; true - specific gang */
       struct
       {
          uint32_t suspend_all_gangs : 1;
         uint32 t reserved : 31;
       };
       /* gang_context_addr is valid only if suspend_all = false */
       uint64_t gang_context_addr;
      uint64<sub>t</sub> suspend fence addr;
       uint32_t suspend_fence_value;
       struct MES_API_STATUS api_status;
       union
 {
           uint32_t return_value; // to be removed
           uint32_t sch_id; //keep the old return_value temporarily for 
compatibility
       };
       uint32_t doorbell_offset;
      uint64 t timestamp;
       enum MES_QUEUE_TYPE legacy_uq_type;
       enum MES_AMD_PRIORITY_LEVEL legacy_uq_priority_level;
       uint32_t gang_context_array_index;
```

```
 };
 uint32_t max_dwords_in_api[API_FRAME_SIZE_IN_DWORDS];
```
*};*

- gang\_context\_addr Gang context address for target queue to be suspended
- suspend\_fence\_addr MC address for suspend completion fence
- suspend\_fence\_value Suspend fence ID
- doorbell\_offset Doorbell offset for target queue to be suspended. Only used if no flag is set
- gang\_context\_array\_index Gang context array index for target queue to be suspended. Valid only when MES\_SCH\_API\_SET\_HW\_RSRC.use\_rs64mem\_for\_proc\_gang\_ctx is set

The following fields are only valid for Windows OS preemption.

- return value Obsolete
- sch\_id –Scheduler ID for target engine to be suspended
- legacy\_uq\_type Queue type for target engine to be suspended (GFX/compute/SDMA)
- legacy\_uq\_priority\_level Priority level to be suspended

### *Flags*

• suspend\_all\_gangs – Not currently supported

### <span id="page-29-0"></span>MES\_SCH\_API\_RESUME

The KMD uses this API to resume a single queue suspended by MES\_SCH\_API\_SUSPEND, or resume scheduling after reset.

(Used in the following DDIs in Windows OS: DxgkDdiResumeContext, DxgkDdiResumeHwEngine.)

```
union MESAPI__RESUME
{
    struct
    {
       union MES_API_HEADER header;
       /* false - resume all gangs; true - specified gang */
       struct
 {
          uint32 t resume all gangs : 1;
          uint32 t reserved : 31;
       };
```

```
 /* valid only if resume_all_gangs = false */
      uint64 t gang context addr;
       struct MES_API_STATUS api_status;
       uint32_t doorbell_offset;
      uint64 t timestamp;
       uint32_t gang_context_array_index;
    };
    uint32_t max_dwords_in_api[API_FRAME_SIZE_IN_DWORDS];
};
```
- gang\_context\_addr Gang context address for target queue to be resumed. Valid only if resume\_all\_gangs = 0
- gang\_context\_array\_index Gang context array index for target queue to be resumed. Valid only if resume\_all\_gangs = 0 and MES\_SCH\_API\_SET\_HW\_RSRC.use\_rs64mem\_for\_proc\_gang\_ctx = 1

### *Flags*

• resume\_all\_gangs - Resume all scheduling. Meant to be called after an engine reset

### <span id="page-30-0"></span>MES\_SCH\_API\_RESET

In Windows, the KMD uses this API for hang detection and reset. The MES scheduler returns a list of doorbell offsets of hung queues. If the list is empty, no hangs are detected.

Used in the following Windows DDIs; DxgkDdiQueryEngineStatus, DxgkDdiResetEngine, DxgkDdiResetHwEngine

The KMD can also use this API to reset kernel queues by setting reset legacy gfx flag.

```
union MESAPI__RESET
{
    struct
    {
       union MES_API_HEADER header;
       struct
 {
          uint32_t reset_queue_only : 1; // Only reset the queue given 
by doorbell_offset (not entire gang)
          uint32_t hang_detect_then_reset : 1; // Hang detection first 
then reset any queues that are hung
           uint32_t hang_detect_only : 1; // Only do hang detection (no 
reset)
```

```
 uint32_t reset_legacy_gfx : 1; // Reset HP and LP kernel 
queues not managed by MES
           uint32_t use_connected_queue_index : 1; // Fallback to use 
conneceted queue index when CP_CNTX_STAT method fails (gfx pipe 0)
           uint32_t use_connected_queue_index_p1 : 1; // For gfx pipe 1
           uint32_t reserved : 26;
       };
      uint64 t gang context addr;
       /* valid only if reset_queue_only = true */
       uint32_t doorbell_offset;
       /* valid only if hang_detect_then_reset = true */
       uint64_t doorbell_offset_addr;
       enum MES_QUEUE_TYPE queue_type;
       //valid only if reset_legacy_gfx = true
       uint32_t pipe_id_lp;
       uint32_t queue_id_lp;
       uint32_t vmid_id_lp;
       uint64_t mqd_mc_addr_lp;
       uint32_t doorbell_offset_lp;
       uint64_t wptr_addr_lp;
       uint32_t pipe_id_hp;
       uint32_t queue_id_hp;
       uint32_t vmid_id_hp;
       uint64_t mqd_mc_addr_hp;
       uint32_t doorbell_offset_hp;
       uint64_t wptr_addr_hp;
       struct MES_API_STATUS api_status;
      uint32 t active vmids;
      uint64 timestamp;
       uint32_t gang_context_array_index;
       uint32_t connected_queue_index;
       uint32_t connected_queue_index_p1;
    };
    uint32_t max_dwords_in_api[API_FRAME_SIZE_IN_DWORDS];
};
```
- gang\_context\_addr Obsolete
- doorbell\_offset Doorbell offset of the queue. Only valid when reset\_queue\_only = 1
- doorbell offset addr MC address of memory that holds doorbell offset array. MES scheduler populates this array with offsets for queues that are hung
- queue type Indicates which engine MES should reset/hang detect (GFX/compute/SDMA)
- active\_vmids Workaround to indicate which VMIDs are currently active for CP\_CNTX\_STAT hang detect method
- gang context array index Obsolete
- connected\_queue\_index Workaround to indicate which queue is currently connected on GFX Pipe 0. Valid only when use connected queue index =  $1$
- connected\_queue\_index\_p1 Workaround to indicate which queue is currently connected on GFX Pipe 1. Valid only when use\_connected\_queue\_index\_p1 = 1

The following fields are only valid when reset\_legacy\_gfx is set and are used in Windows:

- pipe\_id\_lp Pipe ID for low priority GFX Kernel queue
- queue\_id\_lp Queue ID for low priority GFX Kernel queue
- vmid id lp VMID for low priority GFX Kernel queue
- mqd\_mc\_addr\_lp MQD MC address for low priority GFX Kernel queue
- doorbell offset Ip Doorbell offset for low priority GFX Kernel queue
- wptr\_addr\_lp Write pointer poll memory address for low priority GFX Kernel queue
- pipe id hp Pipe ID for high priority GFX Kernel queue
- queue id hp Queue ID for high priority GFX Kernel queue
- vmid id hp VMID for high priority GFX Kernel queue
- mqd mc addr hp MQD MC address for high priority GFX Kernel queue
- doorbell\_offset\_hp Doorbell offset for high priority GFX Kernel queue
- wptr\_addr\_hp Write pointer poll memory address for high priority GFX Kernel queue

### *Flags*

- reset queue only Reset single queue with no hang detection
- hang detect then reset Performs hang detection, and reset all hung queues. Return doorbell offsets of all hung queues
- hang\_detect\_only Perform hang detection only. Returns doorbell offsets of all hung queues
- reset\_legacy\_gfx Resets legacy GFX queue
- No flag set Obsolete. The driver is expected to set one of the above flags

# <span id="page-33-0"></span>MES\_SCH\_API\_SET\_LOG\_BUFFER

The KMD uses this API to save log buffer information passed from Windows OS DDI DxgkDdiSetSchedulingLogBuffer.

```
union MESAPI__SET_LOGGING_BUFFER
{
    struct
    {
       union MES_API_HEADER header;
       /* There are separate log buffers for each queue type */
       enum MES_QUEUE_TYPE log_type;
       /* Log buffer GPU Address */
      uint64 t logging buffer addr;
       /* number of entries in the log buffer */
      uint32_t t
       /* Entry index at which CPU interrupt needs to be signalled */
      uint32 t interrupt entry;
       struct MES_API_STATUS api_status;
      uint64 timestamp;
       uint32_t vmid;
    };
    uint32_t max_dwords_in_api[API_FRAME_SIZE_IN_DWORDS];
};
```
- log\_type Target engine type for this log buffer update (each engine has its own log buffer)
- logging\_buffer\_addr GPU virtual address of log buffer
- number\_of\_entries Log buffer size
- interrupt\_entry When number of entries logged in the log buffer reaches this log entry index, it raises an interrupt to KMD/OS. The interrupt is meant to give OS advanced warning of when the existing log buffer is going to be filled up so that it can allocate a new log buffer

# <span id="page-33-1"></span>MES\_SCH\_API\_CHANGE\_GANG\_PRORITY

In the Windows use-case, this API corresponds to DDI DxgkDDiSetContextSchedulingProperties. The Windows OS changes user queue quantum to reflect changes in the owning process's status. For example, when a user's mouse focus changes

#### from one process to another.

```
union MESAPI__CHANGE_GANG_PRIORITY_LEVEL
{
   struct
    {
      union MES_API_HEADER header;
      uint32_t inprocess_gang_priority;
      enum MES_AMD_PRIORITY_LEVEL gang_global_priority_level;
      uint64_t gang_quantum;
     uint64_t struct MES_API_STATUS api_status;
      uint32_t doorbell_offset;
     uint64 t timestamp;
     uint32 t gang context array index;
      struct
      {
         uint32_t queue_quantum_scale : 2;
         uint32_t queue_quantum_duration : 8;
         uint32_t apply_quantum_all_processes : 1;
        uint32 t reserved : 21;
      };
   };
   uint32_t max_dwords_in_api[API_FRAME_SIZE_IN_DWORDS];
};
```
- inprocess\_gang\_priority Gang priority within a process, not used in current FW
- gang\_global\_priority\_level Overall gang priority level, lower priority gangs tend to get preempted for high priority gangs during scheduling
- gang\_quantum Quantum provided by Windows OS, usually 2ms, queue is considered "expired" after its quantum runs out
- doorbell offset Obsolete
- gang\_context\_array\_index index of the gang context array in scheduler's local memory; valid only when MES\_SCH\_API\_SET\_HW\_RSRC.use\_rs64mem\_for\_proc\_gang\_ctx is set
- queue\_quantum\_scale Used by Windows OS
- queue\_quantum\_duration Used by Windows OS
- apply\_quantum\_all\_processes Used by Windows OS

## <span id="page-35-0"></span>MES\_SCH\_API\_QUERY\_SCHEDULER\_STATUS

The KMD uses this API to query status/info from MES firmware.

```
enum MES_API_QUERY_MES_OPCODE
{
    MES_API_QUERY_MES__GET_CTX_ARRAY_SIZE,
    MES_API_QUERY_MES__CHECK_HEALTHY,
    MES_API_QUERY_MES__MAX,
};
union MESAPI__QUERY_MES_STATUS
{
     struct
     {
        union MES_API_HEADER header;
        enum MES_API_QUERY_MES_OPCODE subopcode;
        struct MES_API_STATUS api_status;
       uint64 t timestamp;
        union
         {
            struct MES_API_QUERY_MES__CTX_ARRAY_SIZE ctx_array_size;
            struct MES_API_QUERY_MES__HEALTHY_CHECK healthy_check;
            uint32_t data[QUERY_MES_MAX_SIZE_IN_DWORDS];
        };
     };
     uint32_t max_dwords_in_api[API_FRAME_SIZE_IN_DWORDS];
};
```
• subopcode - Changes functionality based on what MES API\_QUERY\_MES\_OPCODE is used

# <span id="page-35-1"></span>MES\_API\_QUERY\_MES\_\_GET\_CTX\_ARRAY\_SIZE

The KMD uses this to query MES internal structure size.

```
struct MES_API_QUERY_MES__CTX_ARRAY_SIZE
{
     uint64_t proc_ctx_array_size_addr;
     uint64_t gang_ctx_array_size_addr;
};
```
- proc\_ctx\_array\_size\_addr Memory address where MES will write process context array size
- gang\_ctx\_array\_size\_addr Memory address where MES will write gang context array size

## <span id="page-36-0"></span>MES\_API\_QUERY\_MES\_\_HEALTHY\_CHECK

The KMD uses this API to check if MES is running and responding.

```
struct MES_API_QUERY_MES__HEALTHY_CHECK
{
    uint64_t healthy_addr;
};
```
• healthy\_addr - Not used. Currently, MES firmware writes fence to the memory to notify KMD that MES is not hang

### <span id="page-36-1"></span>MES\_SCH\_API\_PROGRAM\_GDS

The KMD uses this API to request MES for GDS programming for the target process. GDS registers are programmed when VMID is allocated. If VMID is already allocated, registers will be programmed before API returns.

```
union MESAPI__PROGRAM_GDS
{
   struct
    {
      union MES_API_HEADER header;
     uint64 t process context addr;
      uint32_t gds_base;
      uint32_t gds_size;
     uint32 t gws base;
     units2 t gws size;
      uint32_t oa_mask;
      struct MES_API_STATUS api_status;
     uint64 t timestamp;
     units2 t process context array index;
   };
   uint32_t max_dwords_in_api[API_FRAME_SIZE_IN_DWORDS];
};
```
• process\_context\_addr - Memory where process specific information is saved. Scheduler owns the format of this memory. The size of the process context is defined in the

mes\_api\_def.h

- gds\_base GDS base address. Programming for GDS\_VMIDx\_BASE register
- gds\_size GDS aperture size. Programming for GDS\_VMIDx\_SIZE register
- gws\_base GWS base. Programming for BASE field in GDS\_GWS\_VMIDx register
- gws\_size GWS size. Programming for SIZE field in GDS\_GWS\_VMIDx register
- oa\_mask Bit mask representing the alloc counters allocated VMID can use. Programming for GDS\_OA\_VMIDx register
- process\_context\_array\_index Processes context array index for target process. Valid only when MES\_SCH\_API\_SET\_HW\_RSRC.use\_rs64mem\_for\_proc\_gang\_ctx is set

### <span id="page-37-0"></span>MES\_SCH\_API\_SET\_DEBUG\_VMID

*{*

The KMD uses this API to set up the page table for a process that requests debug VMID for tools like Radeon GPU Profiler (RGP).

The user mode driver can request debug VMID, and KMD/MES will allocate a VMID for this process. The page table base registers for this allocated debug VMID will be programed to this process's page table base.

```
union MESAPI__SET_DEBUG_VMID
   struct
    {
      union MES_API_HEADER header;
      struct MES_API_STATUS api_status;
      union
       {
         struct
 {
            uint32_t use_gds : 1;
            uint32_t operation : 2;
            uint32_t reserved : 29;
         }flags;
         uint32_t u32All;
      };
      uint32_t reserved;
      uint32_t debug_vmid;
     uint64 t process context addr;
     uint64 t page table base addr;
      uint64_t process_va_start;
     uint64_t
```

```
 uint32_t gds_base;
      uint32_t gds_size;
      uint32_t gws_base;
      uint32_t gws_size;
      uint32_t oa_mask;
      uint64_t output_addr; // output addr of the acquired vmid 
value
     uint64 timestamp;
      uint32_t process_vm_cntl;
     enum MES_QUEUE_TYPE queue_type;
      uint32_t process_context_array_index;
      uint32_t alignment_mode_setting;
   };
   uint32_t max_dwords_in_api[API_FRAME_SIZE_IN_DWORDS];
};
```
- debug\_vmid The VMID reserved as the debug VMID, used when operation flag = DEBUG\_VMID\_OP\_RELEASE (2)
- process\_context\_addr Memory where process specific context is saved. Scheduler owns the format of this memory. The size of the process context is defined in the mes\_api.def.h, this is for the process that requests the debug VMID
- page\_table\_base\_addr page table base address of the process
- process\_va\_start Starting address of the process's VA space
- process\_va\_end Ending address of the process's VA space
- gds\_base/size GDS base/size
- gws\_base/size GWS base/size
- oa\_mask OA mask
- output addr MES scheduler writes the allocated debug VMID value to this address for driver to read. This is used when operation flag = DEBUG\_VMID\_OP\_ALLOCATE (1)
- process\_vm\_cntl Not used
- queue\_type gfx/compute/SDMA
- process\_context\_array\_index Index of the process context array in scheduler's local memory; valid only when MES\_SCH\_API\_SET\_HW\_RSRC.use\_rs64mem\_for\_proc\_gang\_ctx is set
- alignment\_mode\_setting alignment mode setting to be programmed in SH\_MEM\_CONFIG

# <span id="page-39-0"></span>MES\_SCH\_API\_UPDATE\_ROOT\_PAGE\_TABLE

The KMD uses this API to change page table base of a process.

```
union MESAPI__UPDATE_ROOT_PAGE_TABLE
{
    struct
    {
       union MES_API_HEADER header;
      uint64<sub>t</sub> page table base addr;
      uint64 t process context addr;
       struct MES_API_STATUS api_status;
      uint64 timestamp;
       uint32_t process_context_array_index;
    };
    uint32_t max_dwords_in_api[API_FRAME_SIZE_IN_DWORDS];
};
```
- page\_table\_base\_addr Page table base address
- process\_context\_addr Memory where process specific context is saved
- process\_context\_array\_index Index of the process context array in scheduler's local memory; valid only when MES\_SCH\_API\_SET\_HW\_RSRC.use\_rs64mem\_for\_proc\_gang\_ctx is set

### <span id="page-39-1"></span>MES\_SCH\_API\_SET\_SE\_MODE

The API allows the driver to turn off the second shader engine.

```
enum MES_SE_MODE
{
    MES_SE_MODE_INVALID = 0,
    MES_SE_MODE_SINGLE_SE = 1,
    MES_SE_MODE_DUAL_SE = 2,
    MES_SE_MODE_LOWER_POWER = 3, 
};
union MESAPI__SET_SE_MODE
{
    struct
     {
         union MES_API_HEADER header;
         /* the new SE mode to apply*/
         MES_SE_MODE new_se_mode;
         /* the fence to make sure the ItCpgCtxtSync packet is completed */
```

```
 uint64_t cpg_ctxt_sync_fence_addr;
         uint32_t cpg_ctxt_sync_fence_value; 
         /* log_seq_time - Scheduler logs the switch seq start/end ts in the IH cookies */ 
         union
 {
             struct
 {
                 uint32_t log_seq_time : 1;
                 uint32_t reserved : 31;
             };
             uint32_t uint32_all;
         };
         struct MES_API_STATUS api_status;
     };
     uint32_t max_dwords_in_api[API_FRAME_SIZE_IN_DWORDS];
};
```
• new\_se\_mode – New SE mode to be applied

### <span id="page-40-0"></span>MES\_SCH\_API\_SET\_GANG\_SUBMIT

The KMD uses this API to pair two queues together for the purpose of gang submission. MES scheduler will guarantee that the paired queues will always be mapped at the same time.

```
struct SET_GANG_SUBMIT
{
     uint64_t gang_context_addr;
     uint64_t slave_gang_context_addr;
     uint32_t gang_context_array_index;
     uint32_t slave_gang_context_array_index;
};
union MESAPI__SET_GANG_SUBMIT
{
     struct
     {
         union MES_API_HEADER header;
         struct MES_API_STATUS api_status;
         struct SET_GANG_SUBMIT set_gang_submit;
     };
```

```
 uint32_t max_dwords_in_api[API_FRAME_SIZE_IN_DWORDS];
```
*};*

- gang\_context\_addr Gang context address of master queue
- slave\_gang\_context\_addr Gang context address of slave queue
- gang\_context\_array\_index Gang context array index of master queue. Valid only when use\_rs64mem\_for\_proc\_gang\_ctx is set in mes\_sch\_api\_set\_hw\_rsrc
- slave\_gang\_context\_array\_index Gang context array index of slave queue. Valid only when use\_rs64mem\_for\_proc\_gang\_ctx is set in mes\_sch\_api\_set\_hw\_rsrc

### <span id="page-41-0"></span>MES\_SCH\_API\_MISC

*{*

This API contains miscellaneous non-scheduling functionalities. Each functionality has a subopcode and corresponding structures.

```
union MESAPI__MISC
    struct
     {
        union MES_API_HEADER header;
        enum MESAPI_MISC_OPCODE opcode;
        struct MES_API_STATUS api_status;
        union
 {
            struct WRITE_REG write_reg;
            struct INV_GART inv_gart;
            struct QUERY_STATUS query_status;
            struct READ_REG read_reg;
            struct WAIT_REG_MEM wait_reg_mem;
            struct SET_SHADER_DEBUGGER set_shader_debugger;
            enum MES_AMD_PRIORITY_LEVEL queue_sch_level; 
            uint32_t data[MISC_DATA_MAX_SIZE_IN_DWORDS];
        };
       uint64 t timestamp;
        uint32_t doorbell_offset;
        uint32_t os_fence;
    };
    uint32_t max_dwords_in_api[API_FRAME_SIZE_IN_DWORDS];
```

```
};
enum MESAPI_MISC_OPCODE
{
    MESAPI_MISC__WRITE_REG,
    MESAPI_MISC__INV_GART,
    MESAPI_MISC__QUERY_STATUS,
     MESAPI_MISC__READ_REG,
     MESAPI_MISC__WAIT_REG_MEM,
     MESAPI_MISC__SET_SHADER_DEBUGGER,
     MESAPI_MISC__NOTIFY_WORK_ON_UNMAPPED_QUEUE,
     MESAPI_MISC__NOTIFY_TO_UNMAP_PROCESSES,
     MESAPI_MISC__MAX,
};
```
• opcode - Changes functionality based on what MESAPI\_MISC\_OPCODE is used. See each opcode's section for more details

# <span id="page-42-0"></span>MESAPI\_MISC\_\_WRITE\_REG

Perform register write on request of KMD.

```
struct WRITE_REG
{
   uint32_t reg_offset;
  uint32_t reg_value;
};
```
- reg\_offset Offset of the register
- reg\_value Value to be written to the register

## <span id="page-42-1"></span>MESAPI\_MISC\_\_INV\_GART

#### Perform GART invalidation.

```
struct INV_GART
{
   uint64_t inv_range_va_start;
   uint64_t inv_range_size;
};
```
• inv\_range\_va\_start - starting VA for invalidation range

• inv\_range\_size - invalidation range size

**Note**: If inv\_range\_va\_start = 0 or inv\_range\_size = 0, then MES scheduler invalidates entire range.

## <span id="page-43-0"></span>MESAPI\_MISC\_\_QUERY\_STATUS

The KMD uses this to trigger an interrupt from KIQ.

```
struct QUERY_STATUS
{
     uint32_t context_id;
};
```
• context\_id - Value is copied to CONTEXT\_ID in QueryStatus PM4 packet

### <span id="page-43-1"></span>MESAPI\_MISC\_\_READ\_REG

Perform register read on request of the KMD.

```
struct READ_REG
{
     uint32_t reg_offset;
     uint64_t buffer_addr;
     union
     {
         struct
 {
             uint32_t read64Bits : 1;
             uint32_t reserved : 31;
         }bits;
         uint32_t all;
     }option;
```
*};*

- reg\_offset Offset of the register
- buffer\_addr MC address to which MES scheduler writes the register value
- read64Bits Control bit to enable 64-bit register read ( $0 = 32$ -bit,  $1 = 64$ -bit)

### <span id="page-43-2"></span>MESAPI\_MISC\_\_WAIT\_REG\_MEM

The KMD uses this API to request for the MES to wait on specific register values.

```
enum WRM_OPERATION
{
```

```
 WRM_OPERATION__WAIT_REG_MEM,
     WRM_OPERATION__WR_WAIT_WR_REG,
     WRM_OPERATION__MAX,
};
struct WAIT_REG_MEM
{
     enum WRM_OPERATION op;
     // only function = equal_to_the_reference_value and mem_space = register_space 
supported for now
     uint32_t reference;
     uint32_t mask;
     uint32_t reg_offset1;
     uint32_t reg_offset2;
};
```
- op WRM\_OPERATION opcode
- WRM\_OPERATION\_WAIT\_REG\_MEM (0) MES will tight loop on reg\_offset1 until it equals reference value
- WRM\_OPERATION\_\_WR\_WAIT\_WR\_REG (1) MES will first write reference to reg\_offset1, then it will poll reg\_offset2 until it equals reference value
- reference Reference value to poll (op = 0), or reference value to poll/write (op = 1).
- mask Mask off comparison bits
- reg\_offset1 Register to poll (op  $= 0$ ), or target register to write to (op  $= 1$ )
- reg\_offset2 Register to poll (op =  $1$ )

### <span id="page-44-0"></span>MESAPI\_MISC\_\_SET\_SHADER\_DEBUGGER

This API enables shader debugger register programming.

The MES also clears the process context if the process has not been added.

The shader debugger settings are saved to the process context.

Registers are programmed whenever a compute queue belonging to the process is mapped. Registers are restored to their default settings when process has no compute queues mapped.

```
struct SET_SHADER_DEBUGGER
```

```
 uint64_t process_context_addr;
    union
 {
```
*{*

```
 struct
 {
             uint32_t single_memop : 1; // SQ_DEBUG.single_memop
             uint32_t single_alu_op : 1; // SQ_DEBUG.single_alu_op
             uint32_t reserved : 30;
         }flags;
         uint32_t u32All;
    };
    uint32_t spi_gdbg_per_vmid_cntl;
    uint32_t tcp_watch_cntl[4]; // TCP_WATCHx_CNTL
    uint32_t trap_en;
```
*};*

- single\_memop SINGLE\_MEMOP setting in SQ\_DEBUG register
- single\_alu\_op SINGLE\_ALU\_OP setting in SQ\_DEBUG register
- process\_context\_addr Memory where process specific context is saved
- spi\_gdbg\_per\_vmid\_cntl Setting for SPI\_GDBG\_PER\_VMID\_CNTL register
- tcp\_watch\_cntl[4] Setting for TCP\_WATCHx\_CNTL registers
- trap\_en TRAP\_EN setting in SQ\_SHADER\_TBA\_HI register

## <span id="page-45-0"></span>MESAPI\_MISC\_\_NOTIFY\_WORK\_ON\_UNMAPPED\_QUEUE

KMD uses this API as a workaround for aggregate doorbell. Meant to be called when an unmapped queue has a new submission. Notifies MES that target priority level has new work and MES will try to schedule queues of this level.

*enum MES\_AMD\_PRIORITY\_LEVEL queue\_sch\_level;*

• queue\_sch\_level - Target priority level that has new work

## <span id="page-45-1"></span>MESAPI\_MISC\_\_NOTIFY\_TO\_UNMAP\_PROCESSES

The KMD uses this API to request the MES to unmap queues for all processes.

# <span id="page-46-0"></span>Scheduler log

As described in previous sections, MES scheduler firmware interacts with kernel mode driver and CP block. Events between MES scheduler and KMD, MES scheduler and CP are of interests to understand system state when it comes to debugging MES issues.

To use MES log, KMD needs to allocate log buffer memory and passes GPU address of the log buffer memory to MES scheduler in API MES\_SCH\_API\_SET\_HW\_RSRC.

MES log format is defined in the following structure.

```
struct MES_EVT_INTR_HIST_LOG
{
    struct MES_SCH_INTR_HIST_INFO interrupt_history[MES_SCH_MAX_NUM_MES_INTR_ENTRY];
    struct MES_SCH_EVT_LOG_HIST_INFO 
event_log_history[MES_SCH_MAX_NUM_MES_EVT_LOG_ENTRY];
    struct MES_SCH_API_HIST_INFO api_history[MES_SCH_MAX_NUM_API_CALL_ENTRY];
    uint32 interrupt_history_index;
    uint32 event_log_history_index;
   api history index;
};
```
It contains three arrays, api\_history is for events from KMD to MES scheduler, event log\_history is for events from MES scheduler to CP and interrupt\_history is for interrupt events from CP to MES scheduler. These arrays are updated in a circular buffer fashion and each array has an index which always points to the entry in the array that will be updated next.

### <span id="page-46-1"></span>API history

Each entry in api\_history array has the following format:

```
struct MES_SCH_API_HIST_INFO
{
    enum MES_SCH_API_CALL_ID api_id;
   uint64 t time_before_call;
   uint64 t time after call;
    uint32_t error_code;
    struct
    {
       uint32 status : 1;
       uint32 reserved : 31;
```
- **api\_id** indicates which API command of this entry
- **time\_before\_call** GPU timestamp when MES scheduler starts processing this API command
- **timer\_after\_call** GPU timestamp when MES scheduler finishes processing this API command
- **error\_code** error code for certain APIs if API processing encounters error. Error code is defined in mes\_sch\_context.h
- **status** 1: API processing is successful; 0: otherwise

### <span id="page-47-0"></span>Event log history

Each entry in event\_log\_hisotry array has the following format:

```
struct MES_SCH_EVT_LOG_HIST_INFO
{
    enum MES_SCH_EVT_LOG_ID event_log_id;
    uint32_t doorbell_offset;
   uint64 t<sub>ime</sub> before call;
   uint64_t time_after_call;
    struct
     {
        uint32 status : 1;
        uint32 queue_type : 2;
        uint32 reserved : 29;
    };
};
enum MES_SCH_EVT_LOG_ID
{
    MES_EVT_LOG_MAP_QUEUE = 0,
    MES_EVT_LOG_UNMAP_QUEUE = 1,
    MES_EVT_LOG_QUERY_STATUS = 2,
    MES_EVT_LOG_UNMAP_RESET_QUEUE = 3
};
```
- **event\_log\_id** events that MES scheduler sends to CP; Defined in enum MES\_SCH\_EVT\_LOG\_ID
- **doorbell\_offset** doorbell offset of the queue for which the event is sent
- **time\_before\_call** GPU timestamp at which scheduler sends event to CP
- **time\_after\_call** GPU timestamp at which CP finishes processing the event
- **status** if CP processing event is successful or not, 1: success, 0: otherwise
- **queue\_type** queue type (gfx/compute/sdma) of the queue for which the event is sent

### <span id="page-48-0"></span>Interrupt history

Each entry in interrupt\_history array has the following format:

```
struct MES_SCH_INTR_HIST_INFO
{
     enum MES_SCH_INTR_ID intr_id;
     uint64_t time_trace;
     struct MES_SCH_INTR_CB_DATA intr_callback;
}; 
enum MES_SCH_INTR_ID
{
    MES_INTR_ME_0 = 0,
    MES_INTR_ME_1 = 1,
    MES_INTR_PACKET = 2,
    MES_INTR_TIMER = 3,
     MES_INTR_AGGREAGATE_DOORBELL = 4
```
- *};*
- **intr\_id** interrupt ID defined in enum MES\_SCH\_INTR\_ID
- **time\_trace** GPU timestamp at which MES scheduler receives the interrupt
- **intr\_callback** Interrupt call back data defined in struct MES\_SCH\_INTR\_CB\_DATA below

```
struct MES_SCH_INTR_CB_DATA
{
     union
 {
```

```
 struct
 {
         uint32_t enc_inter : 5;
        uint32 t intr pipe id : 2;
         uint32_t intr_queue_id : 3;
        uint32 t reserved1 : 1;
        uint32 t action id : 4;
        uint32 t enc inter valid : 1;
        uint32 t reserved2 : 12;
         uint32_t vmid : 4;
      } inter_encode;
      uint32_t inter_enc;
    };
    union
    {
       struct
 {
         uint64_t intr_data : 62;
         uint64_t intr_pipe_id : 2;
      } inter_data_pipe;
       struct
       {
         uint64_t doorbell_offset : 26;
         uint64_t reserved3 : 6;
          uint64_t data : 32;
      } fence;
      uint64_t inter_data;
      uint64_t inter_addr;
   };
};
```
### <span id="page-49-0"></span>Example of log usage

When KMD reports MES API timeout error message, one may use MES log to understand the failure.

For example, one of the most common MES API timeout error is message 3 timeout. From enum MES\_SCH\_API\_OPCODE defined in mes\_api\_def.h, 3 is MES\_SCH\_API\_REMOVE\_QUEUE. KMD issues this API to request MES scheduler to remove a user queue. There may be multiple reasons of this API failure. From MES log, one can find the most recent entry in api\_history array which has api\_id MES\_API\_REMOVE\_QUEUE (3). Then, from the error\_code (see below), one can check the reason of the error.

```
enum MES_SCH_API_REMOVEQUEUE_ERRCODE
{
     API_REMOVEQUEUE_NOERROR = 0,
     API_REMOVEQUEUE_UNMAP_FAIL = 1,
     API_REMOVEQUEUE_HQDQUEUE_MAP_MISMATCH = 2,
     API_REMOVEQUEUE_CLEANUP_FAIL = 3,
     API_REMOVEQUEUE_QUEUE_NOT_FOUND = 4,
     API_REMOVEQUEUE_NULL_GANG = 5,
};
```
If error\_code is 1, it means when MES scheduler requests CP to unmap the queue, CP failed the unmap request. This usually means the queue being unmapped is in a hang state. As the next debugging step, one need to look for the reason why the queue is hang. In this scenario, in the most recent entry in event\_log\_history array with event\_log\_id

MES\_EVT\_LOG\_UNAMP\_QUEUE, one would see the status bit is 0, which means unmap failure and doorbell\_offset field tells which queue has triggered this error.

If error\_code is not 1, it means error in either MES scheduler firmware or in driver. For example, 3 means when MES scheduler cleans up its internal structure, it encounters some issue; 5 means KMD has passed a null gang in the API command.

# <span id="page-51-0"></span>Disclaimer

The information contained herein is for informational purposes only, and is subject to change without notice. This document may contain technical inaccuracies, omissions and typographical errors, and AMD is under no obligation to update or otherwise correct this information. Advanced Micro Devices, Inc. makes no representations or warranties with respect to the accuracy or completeness of the contents of this document, and assumes no liability of any kind, including the implied warranties of noninfringement, merchantability or fitness for particular purposes, with respect to the operation or use of AMD hardware, software or other products described herein.

No license, including implied or arising by estoppel, to any intellectual property rights is granted by this document. Terms and limitations applicable to the purchase or use of AMD's products or technology are as set forth in a signed agreement between the parties or in AMD's Standard Terms and Conditions of Sale.

AMD, the AMD Arrow logo, and combinations thereof are trademarks of Advanced Micro Devices, Inc. OpenCL is a trademark of Apple Inc. used by permission by Khronos Group, Inc. DirectX is a registered trademark of Microsoft Corporation in the US and other jurisdictions. Other product names used in this publication are for identification purposes only and may be trademarks of their respective companies.

© 2018-2024 Advanced Micro Devices, Inc. All rights reserved.

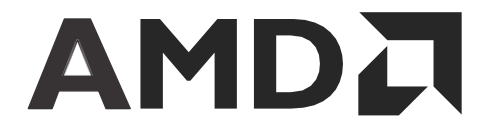

**Advanced Micro Devices, Inc.** 2485 Augustine Drive Santa Clara, CA, 95054 www.amd.com

# <span id="page-52-0"></span>**Notices**

© 2024 Advanced Micro Devices, Inc. All rights reserved.

The information contained herein is for informational purposes only, and is subject to change without notice. While every precaution has been taken in the preparation of this document, it may contain technical inaccuracies, omissions and typographical errors, and AMD is under no obligation to update or otherwise correct this information. Advanced Micro Devices, Inc. makes no representations or warranties with respect to the accuracy or completeness of the contents of this document, and assumes no liability of any kind, including the implied warranties of noninfringement, merchantability or fitness for particular purposes, with respect to the operation or use of AMD hardware, software or other products described herein. No license, including implied or arising by estoppel, to any intellectual property rights is granted by this document. Terms and limitations applicable to the purchase or use of AMD's products are as set forth in a signed agreement between the parties or in AMD's Standard Terms and Conditions of Sale. Any unauthorized copying, alteration, distribution, transmission, performance, display or other use of this material is prohibited.

# <span id="page-53-0"></span>**Trademarks**

AMD, the AMD Arrow logo, AMD AllDay, AMD Virtualization, AMD-V, PowerPlay, Vari-Bright, and combinations thereof are trademarks of Advanced Micro Devices, Inc. Other product names used in this publication are for identification purposes only and may be trademarks of their respective companies.

Microsoft, Windows, Windows Vista, MSFT, OneDrive and DirectX are registered trademarks of Microsoft Corporation in the US and/or other countries.

USE OF THIS PRODUCT IN ANY MANNER THAT COMPLIES WITH THE MPEG ACTUAL OR DE FACTO VIDEO AND/OR AUDIO STANDARDS IS EXPRESSLY PROHIBITED WITHOUT ALL NECESSARY LICENSES UNDER APPLICABLE PATENTS. SUCH LICENSES MAY BE ACQUIRED FROM VARIOUS THIRD PARTIES INCLUDING, BUT NOT LIMITED TO, IN THE MPEG PATENT PORTFOLIO, WHICH LICENSE IS AVAILABLE FROM MPEG LA, L.L.C., 6312 S. FIDDLERS GREEN CIRCLE, SUITE 400E, GREENWOOD VILLAGE, COLORADO 80111.